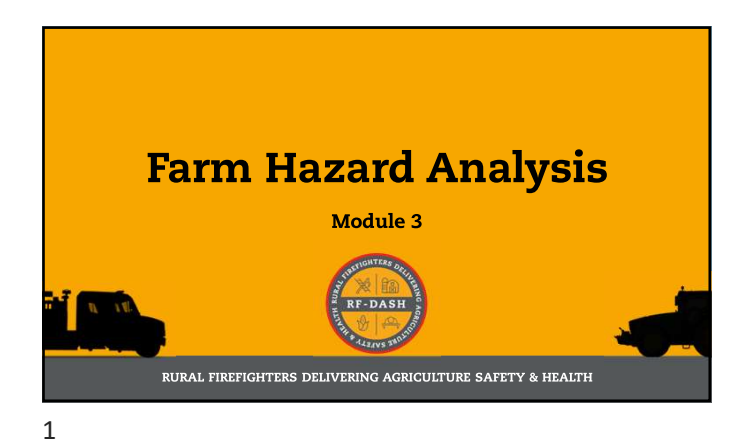

## **Hazards & Risk**

Hazard: Any existing or potential condition,<br>which by itself, or in interacting with other<br>variables, can result in injury, illness, death,<br>or other losses. *Short-hand - potential for*<br>causing injury or loss. It's objecti

Risk: A measure of the combined probability and severity of possible<br>harm; mathematically, risk is the product of probability x severity. Short-hand -<br>how likely is it to happen? It's subjective!

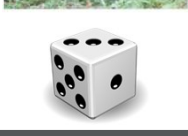

2

RF-DASH

## **Hazards & Risk**

**PRODUCE THE CONSTRUCT THE TEXT OF THE PRODUCED HARACTER CONSTRUCT THE SUIT AND SCHOOL SET AND SET AND SET AND SET AND SET AND SET AND SET AND SET AND SET AND SET AND SET AND SET AND SET AND SET AND SET AND SET AND SET AND** 

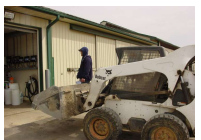

Risk: A measure of the combined probability and<br>severity of possible harm; mathematically, risk is<br>the product of probability x severity. Short-hand –<br>how likely is it to happen? It's subjective!

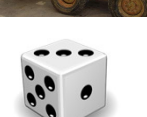

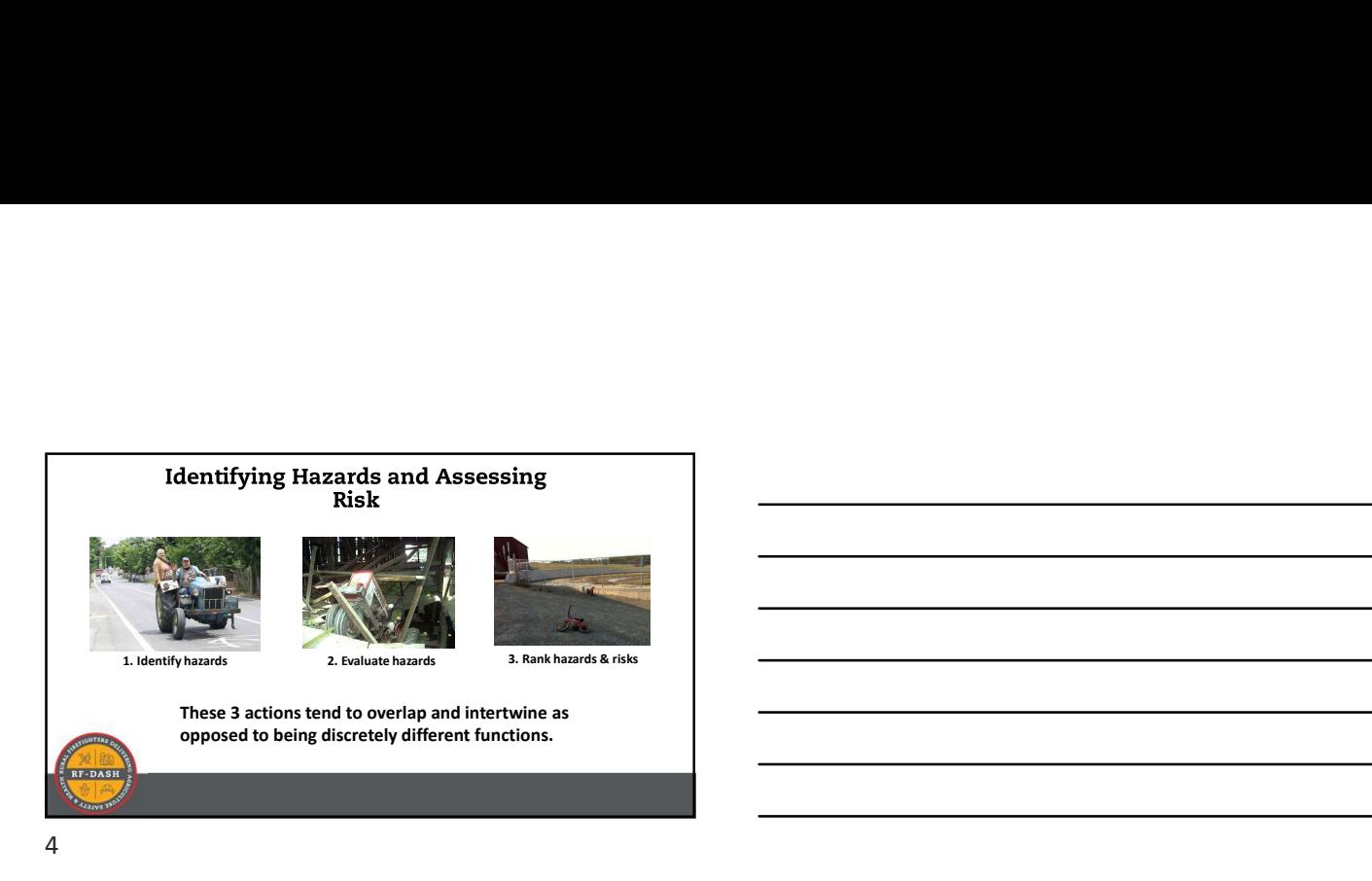

Identifying Hazards and Assessing<br>Risk Simple<sup>1</sup> Hazard Checklist<br>General Typically found hazard<br>checklist • Yes or No • F-DASE

 $5<sub>5</sub>$ 

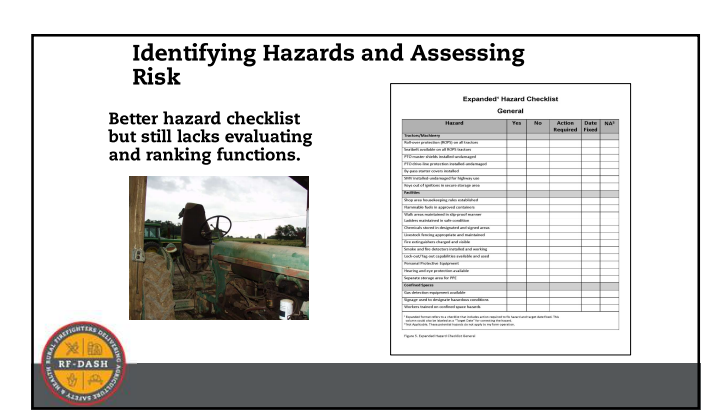

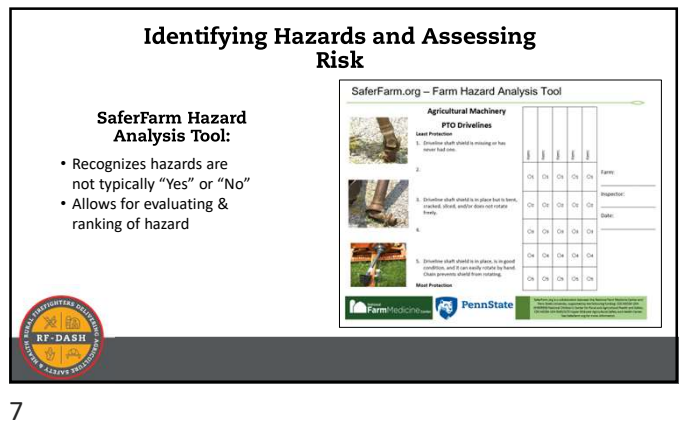

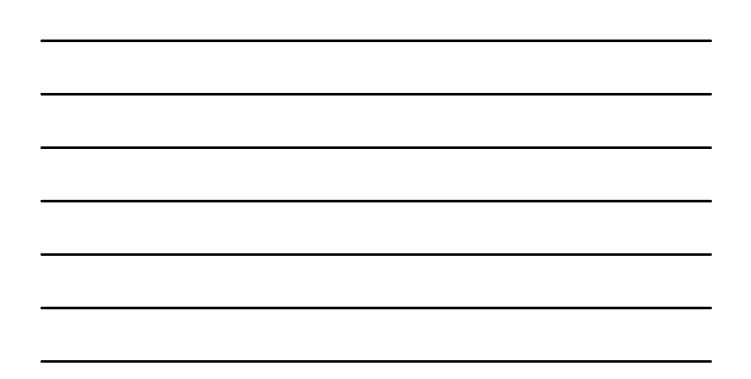

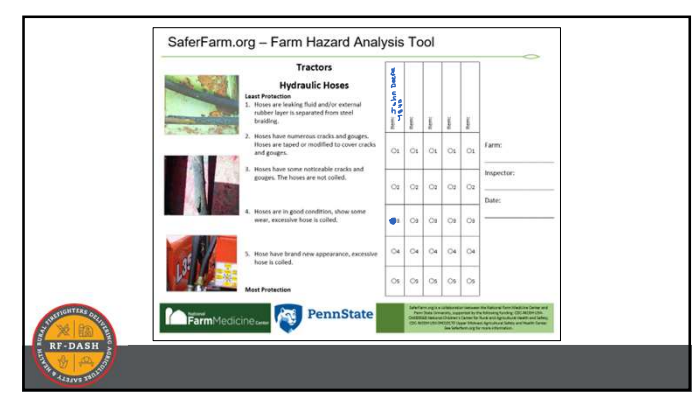

8 and 2010 and 2010 and 2010 and 2010 and 2010 and 2010 and 2010 and 2010 and 2010 and 2010 and 2010 and 2010

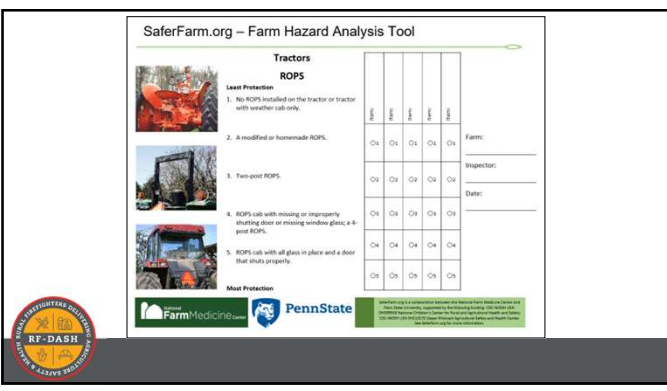

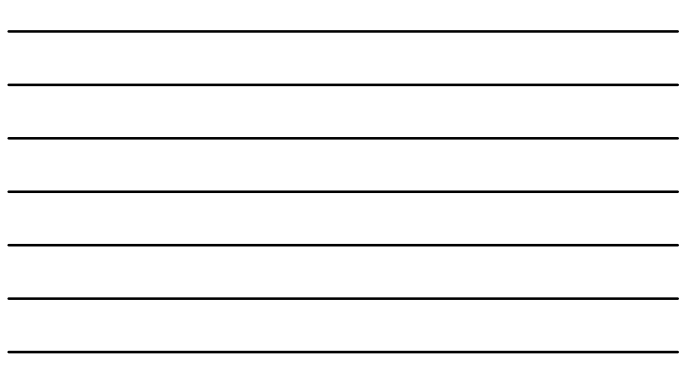

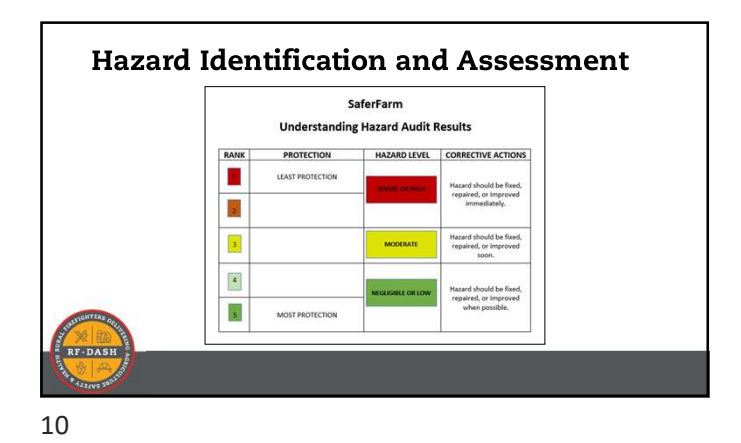

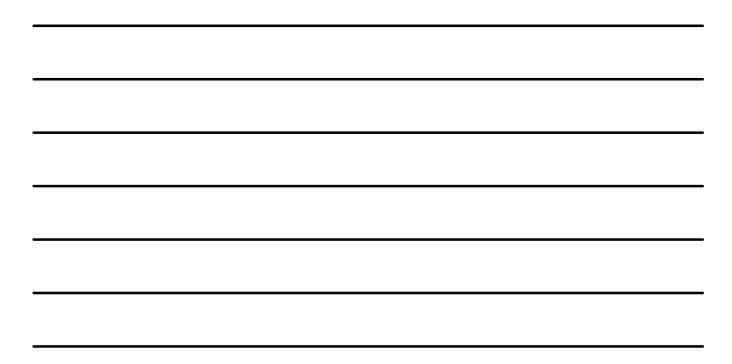

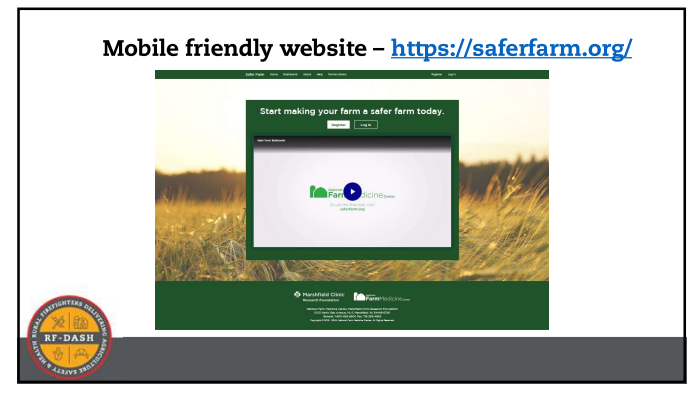

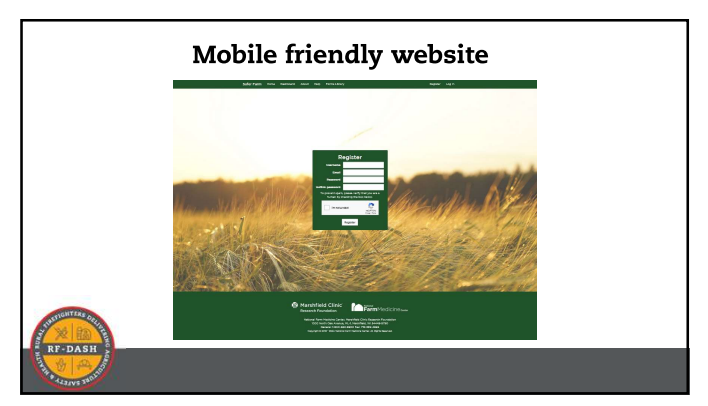

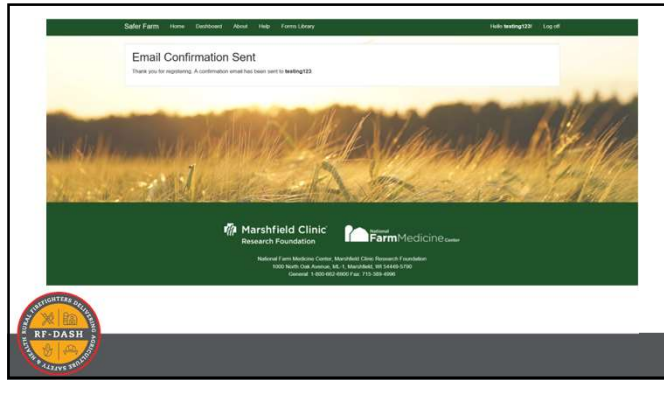

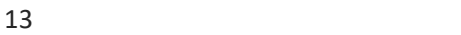

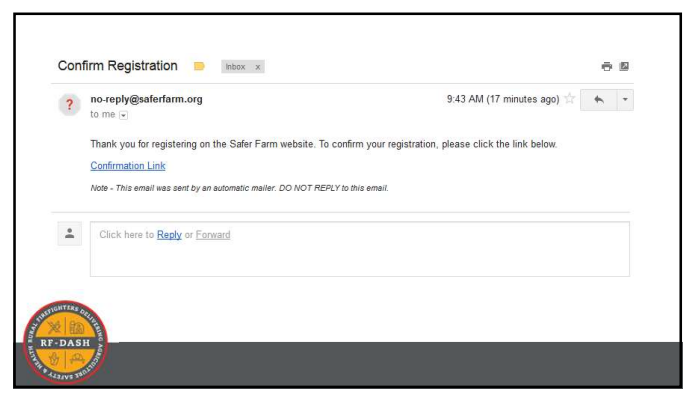

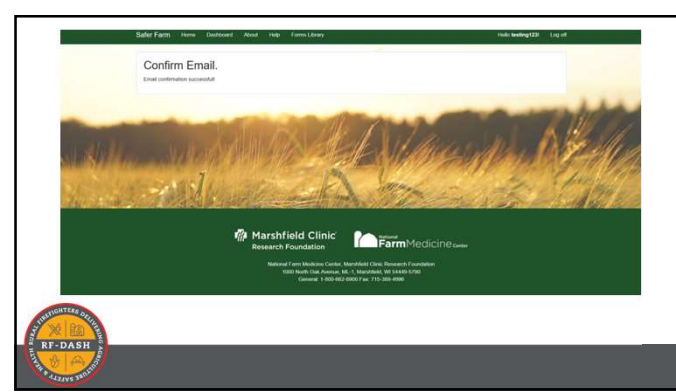

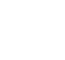

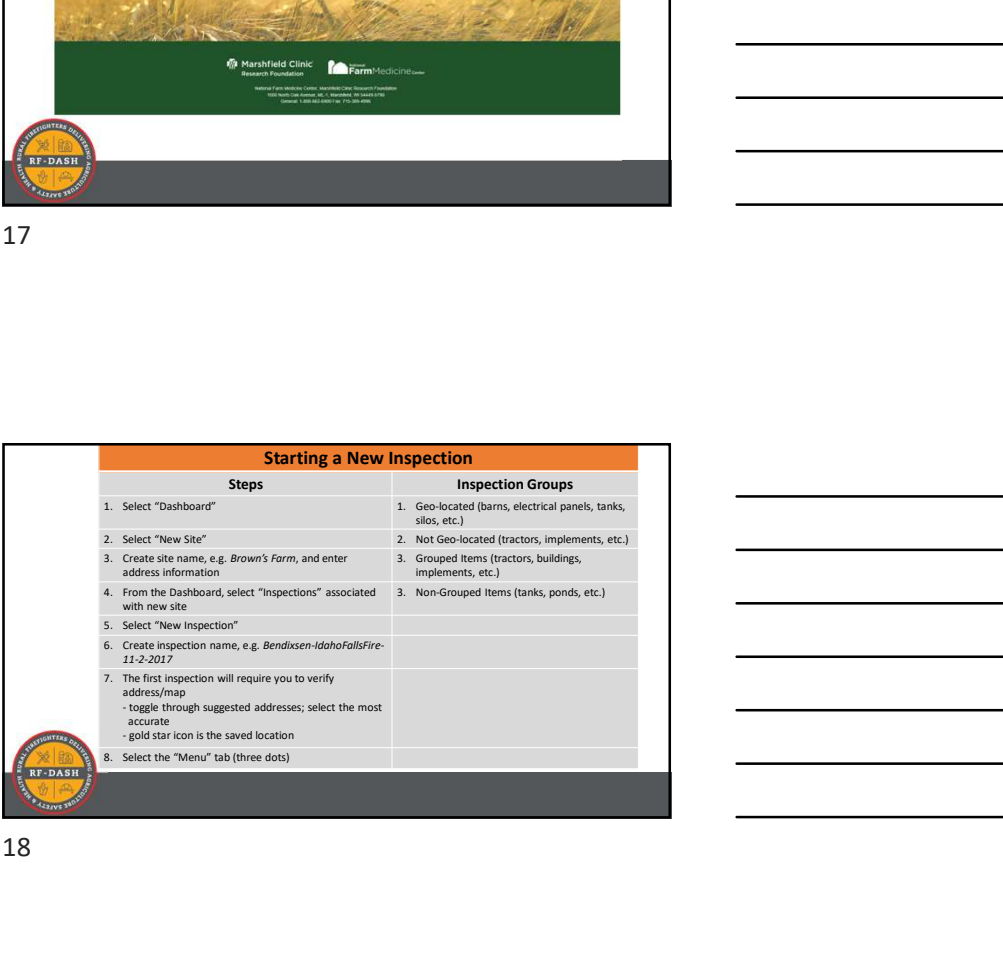

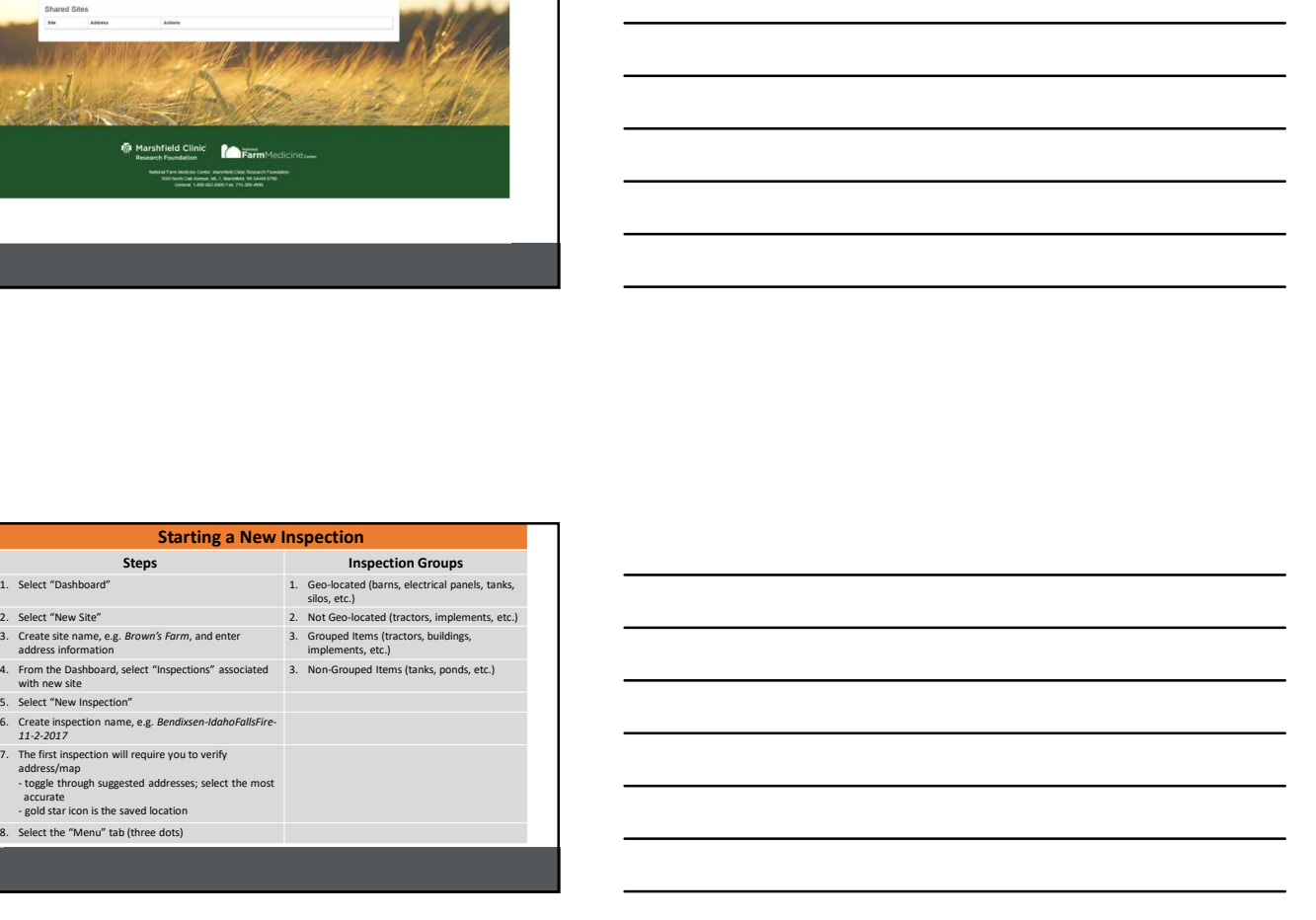

17

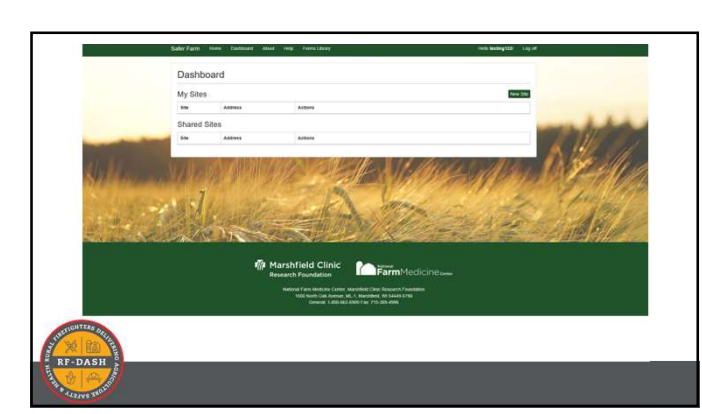

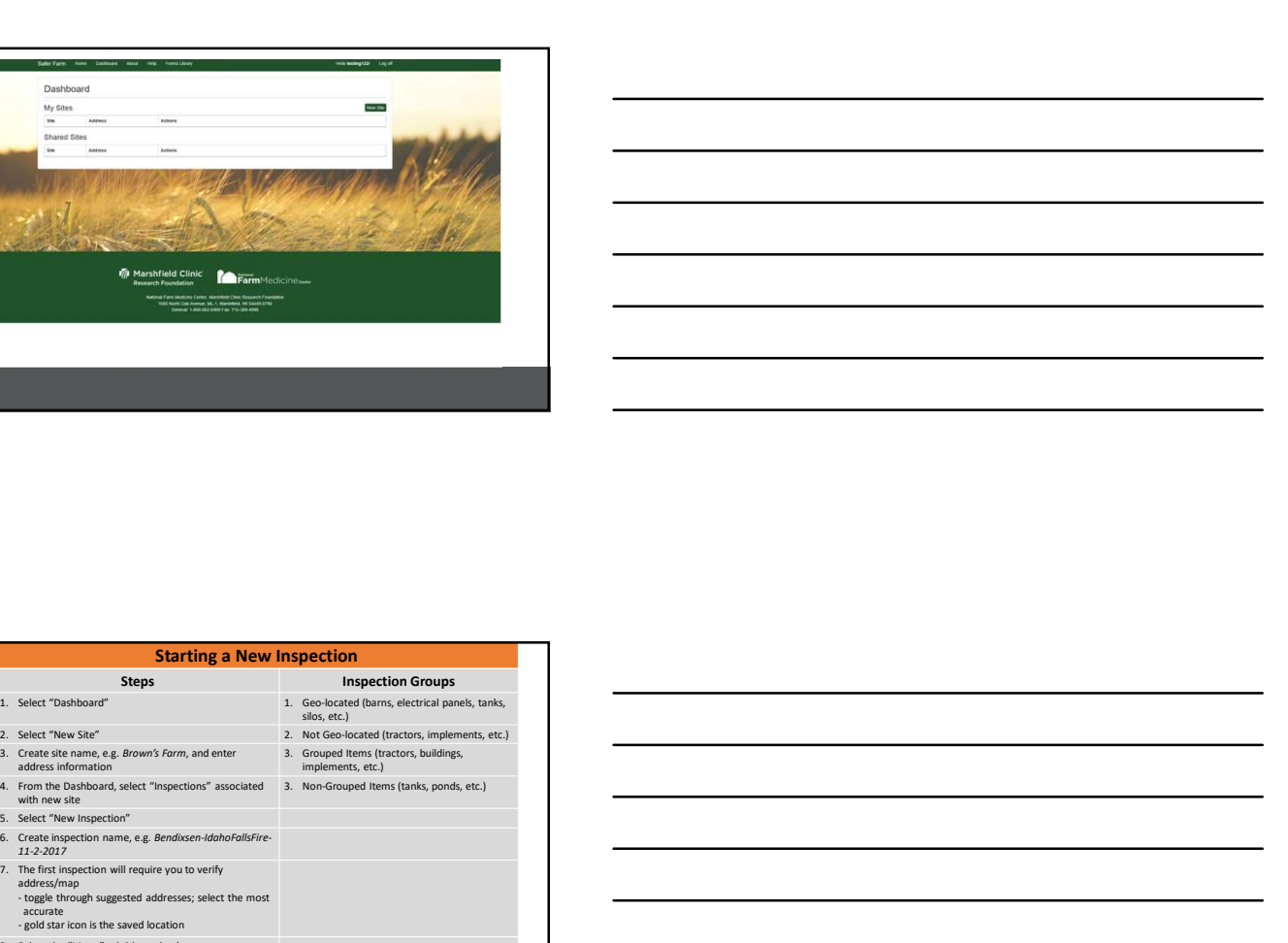

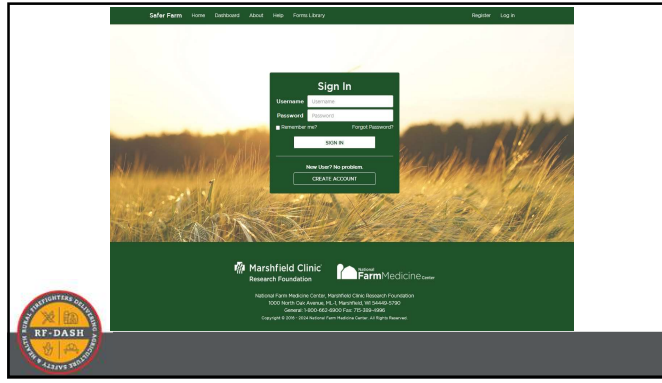

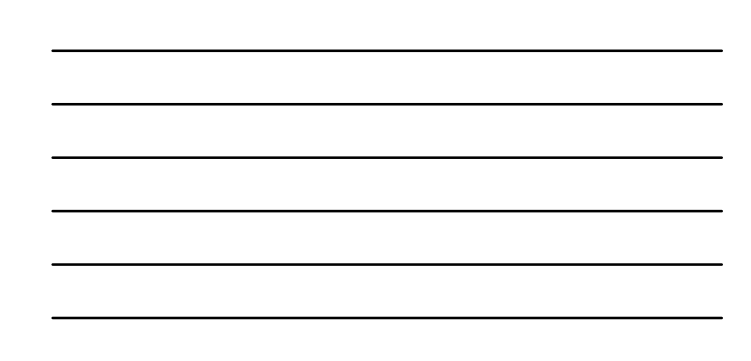

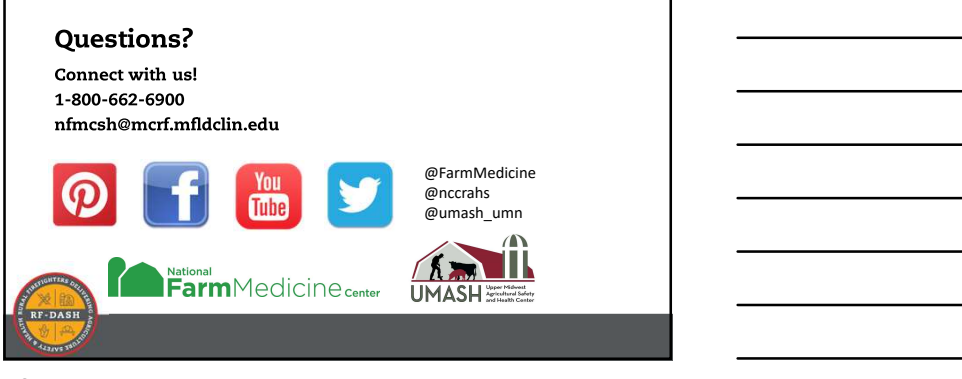